## APMA 0350 − Programming Assignment Solutions

February 26, 2024

1. Use the dfield app to draw the direction field of

$$
y' = y(y+3)
$$

On that direction field, please click on three solutions, one in the region  $y > 0$ , one in the region  $-3 < y < 0$ , and one in the region  $y < -3$ .

٦

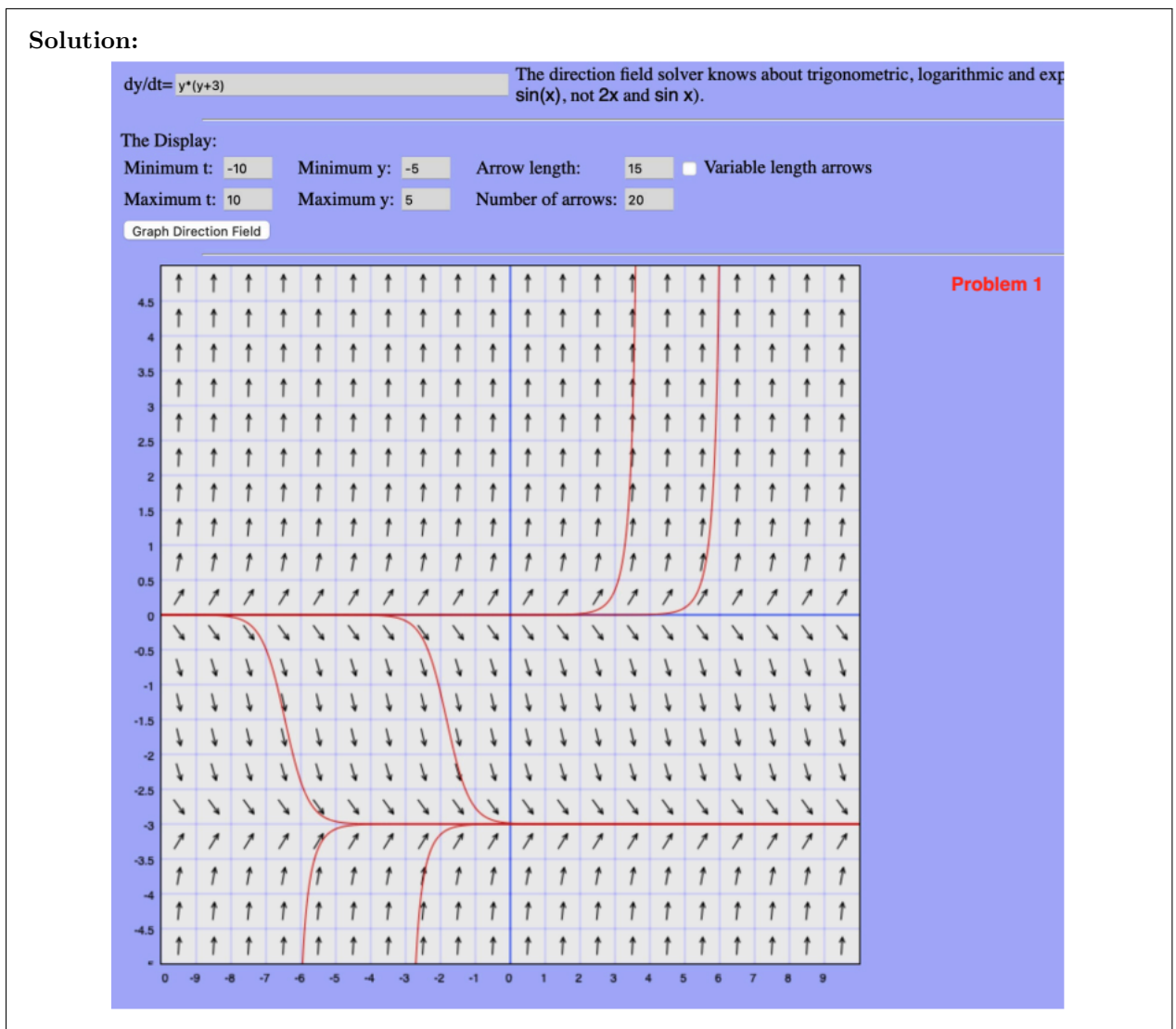

2. Use Python to apply Euler's Method with  $N = 50$  on  $[2, 3]$  where

 $\int y' = \cos(y) + ty$  $y(2) = 5.$ 

No need to print the  $(t, y)$  values but please plot the points on a graph.

```
Solution:
               import numpy as np
               from matplotlib import pyplot as plt
               #Initial condition values
               t0 = 2y0 = 5#Final value of interval you are solving over
               tf = 3#Stepsize = deltan = 50delta = (tf - t0)/n#Time and y variable arrays
               t = npu. linspace(t0, tf, n)
               y = np{\text{-}zeros([n])}#Initial condition
               y[0] = y0#Method calculation
               for i in range(1, n):
                   y[i] = dettat*(np.cos(y[i-1]) + (y[i+1]*t[i-1])) + y[i-1]#Printing results - not necessary for your homework
               for i in range(n):
                   print(t[i], y[i])#Plotting
               plt.plot(t,y,'o')
               plt.xlabel('Value of t')
               plt.ylabel('Value of y')
               plt.title("APMA 0350 - Forward Euler's Method")
               plt.show()
```
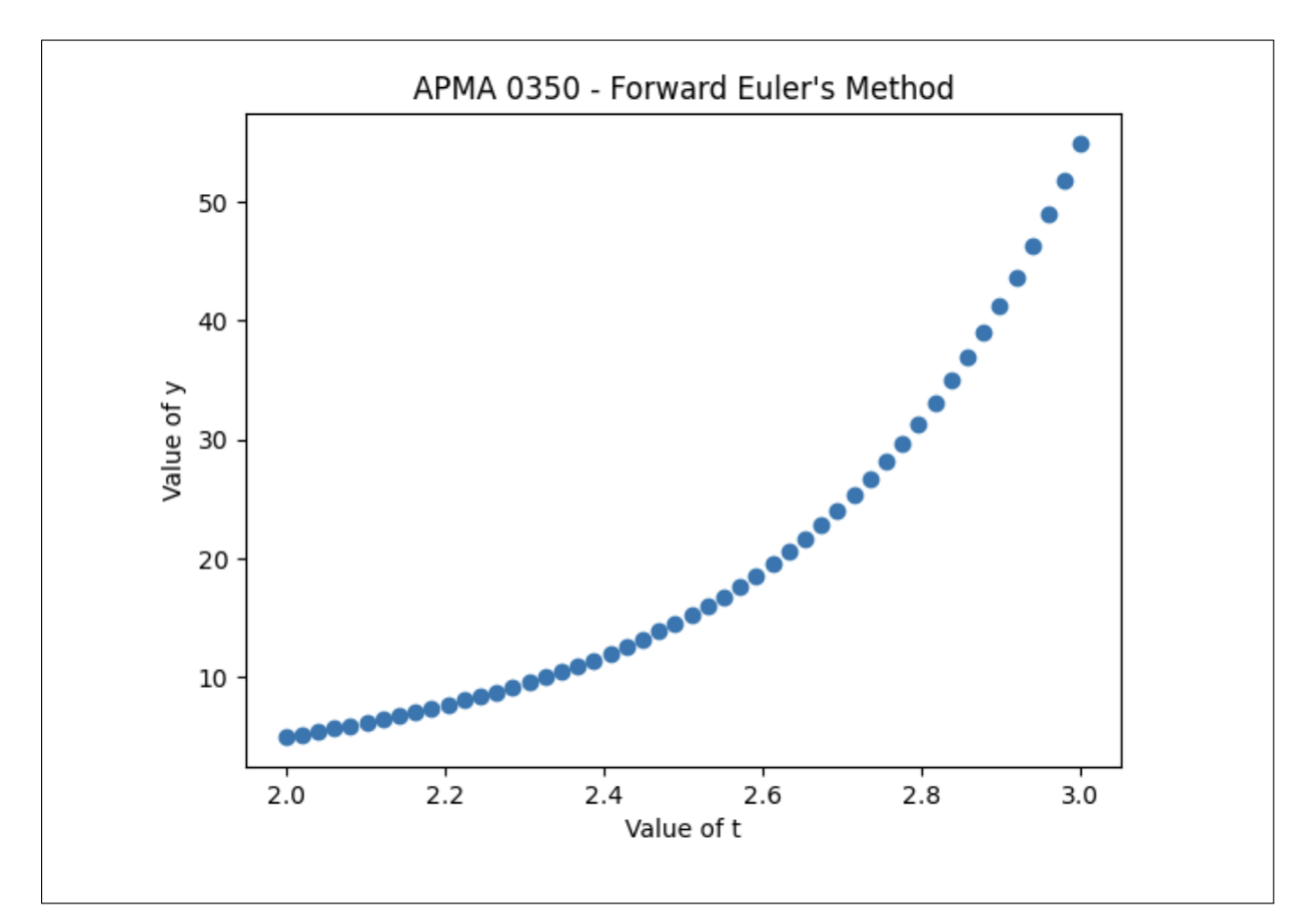

3. Use the dsolve command in Python to solve the following. Don't solve them by hand.

(a)

$$
y' + y = 3\cos(2t)
$$

## Solution: #Problem 3 from sympy import \*  $t =$  symbols('t')  $y = Function('y')$ deq = diff(y(t),t) + y(t) -  $3*cos(2*t)$  $ysoln = dsolve(deq, y(t))$ print(ysoln) Eq(y(t), C1\*exp(-t) + 6\*sin(2\*t)/5 + 3\*cos(2\*t)/5)

(b)

$$
\begin{cases} y' + 2y = 2te^{2t} \\ y(0) = 1 \end{cases}
$$

Solution:

Problem 3 - Using dsolve on function in b)

```
#PROBLEM 2#
t=symbols('t')
y=Function('y')
deq=diff(y(t),t)+2*y(t)-2*t*exp(2*t)ysoln=dsolve(deq,y(t),ics=\{y(\theta):1\})print('Solution is',ysoln)
```
Solution is Eq(y(t),  $((4*t - 1)*exp(4*t)/8 + 9/8)*exp(-2*t))$ 

(c)

$$
\begin{cases} y' = 20y(1 - \frac{y}{20}) \\ y(0) = 10. \end{cases}
$$

Please also plot the solution in (c), using -5 and 5 as the t limits and  $-1$  and 21 as the y limits.

Solution:

Problem 3 - Using dsolve on function in c)

t=symbols('t') y=Function('y') deq=diff(y(t),t) -  $20*y(t)*(1-y(t)/20)$  $ysoln=dsolve(deq,y(t),ics=\{y(\theta):1\theta\})$ plot(ysoln.rhs, (t, -5,5), ylim=[-1,21])

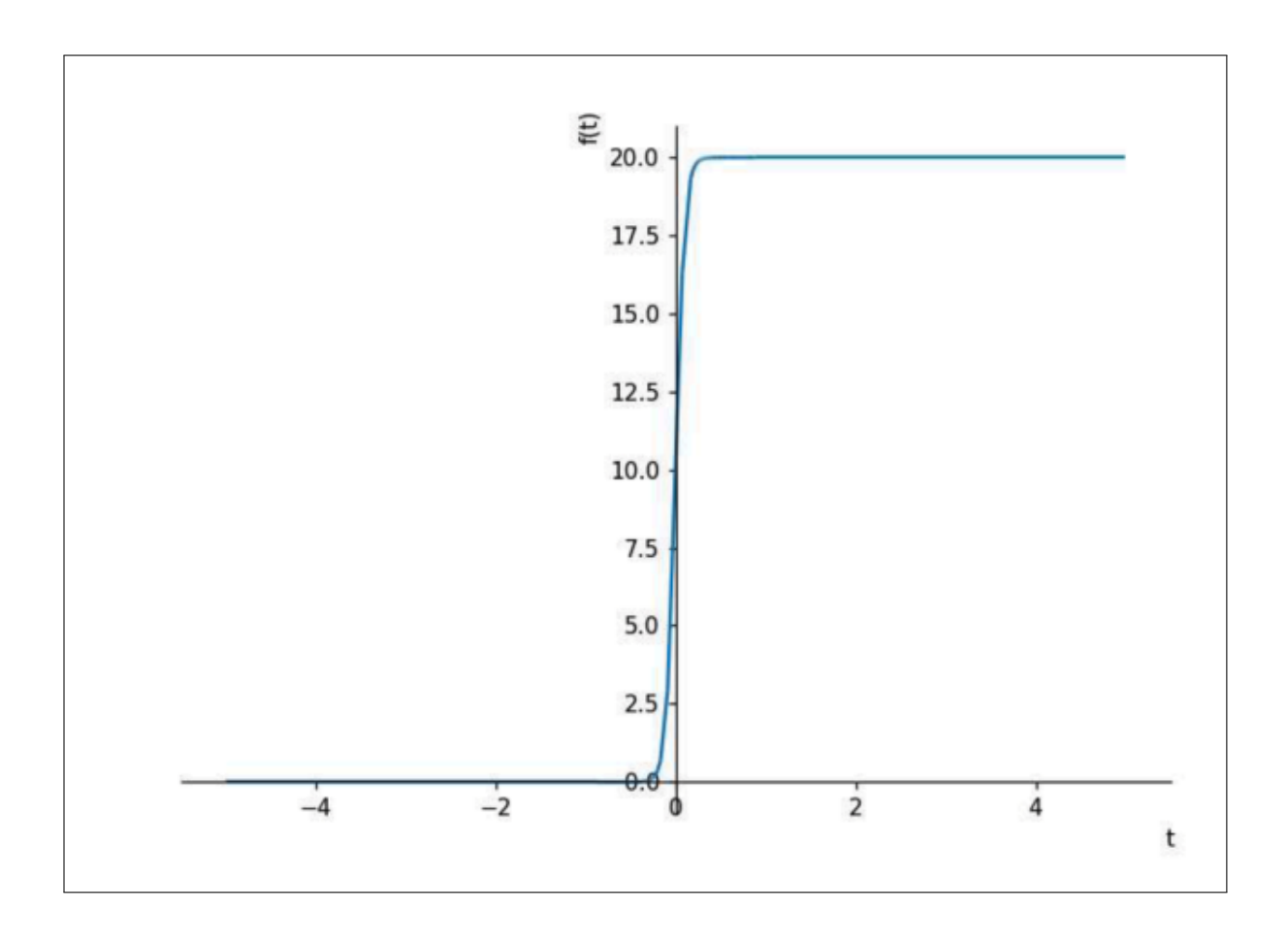